#### $<<$ AutoCAD 2013

 $<<$ AutoCAD 2013

- 13 ISBN 9787111394884
- 10 ISBN 7111394887

出版时间:2012-10

页数:337

字数:540000

extended by PDF and the PDF

http://www.tushu007.com

# $\sim$  <AutoCAD 2013

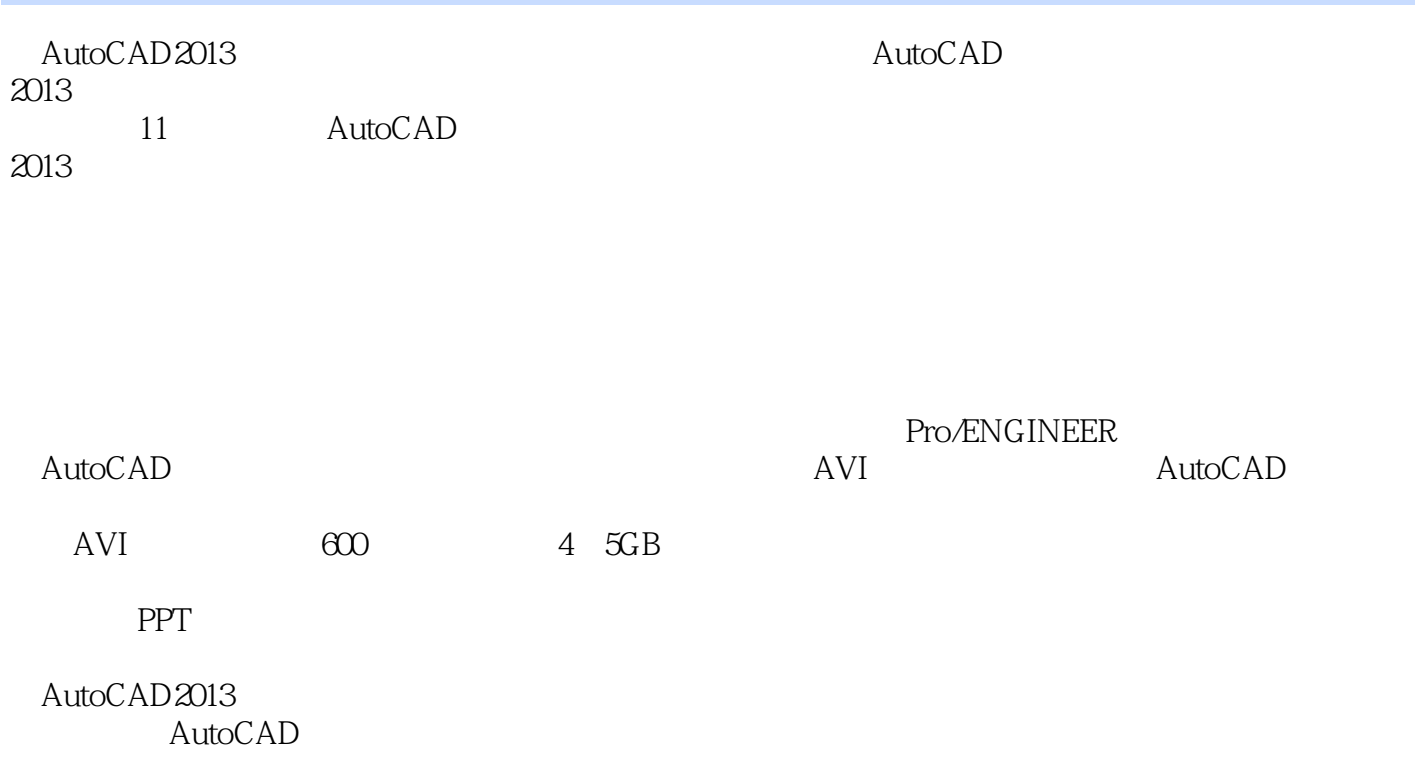

## $<<$ AutoCAD 2013

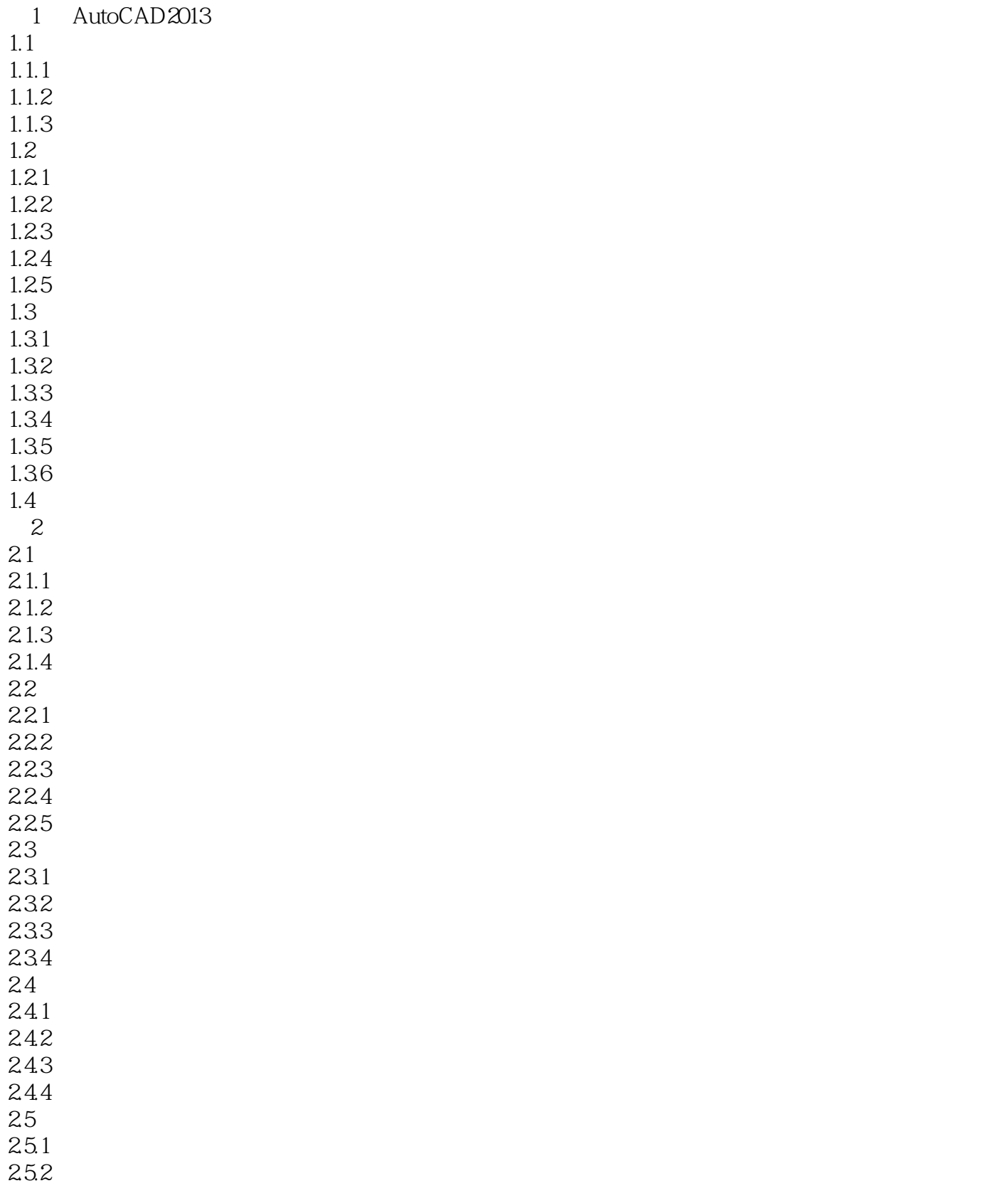

# $\sim$  <AutoCAD 2013

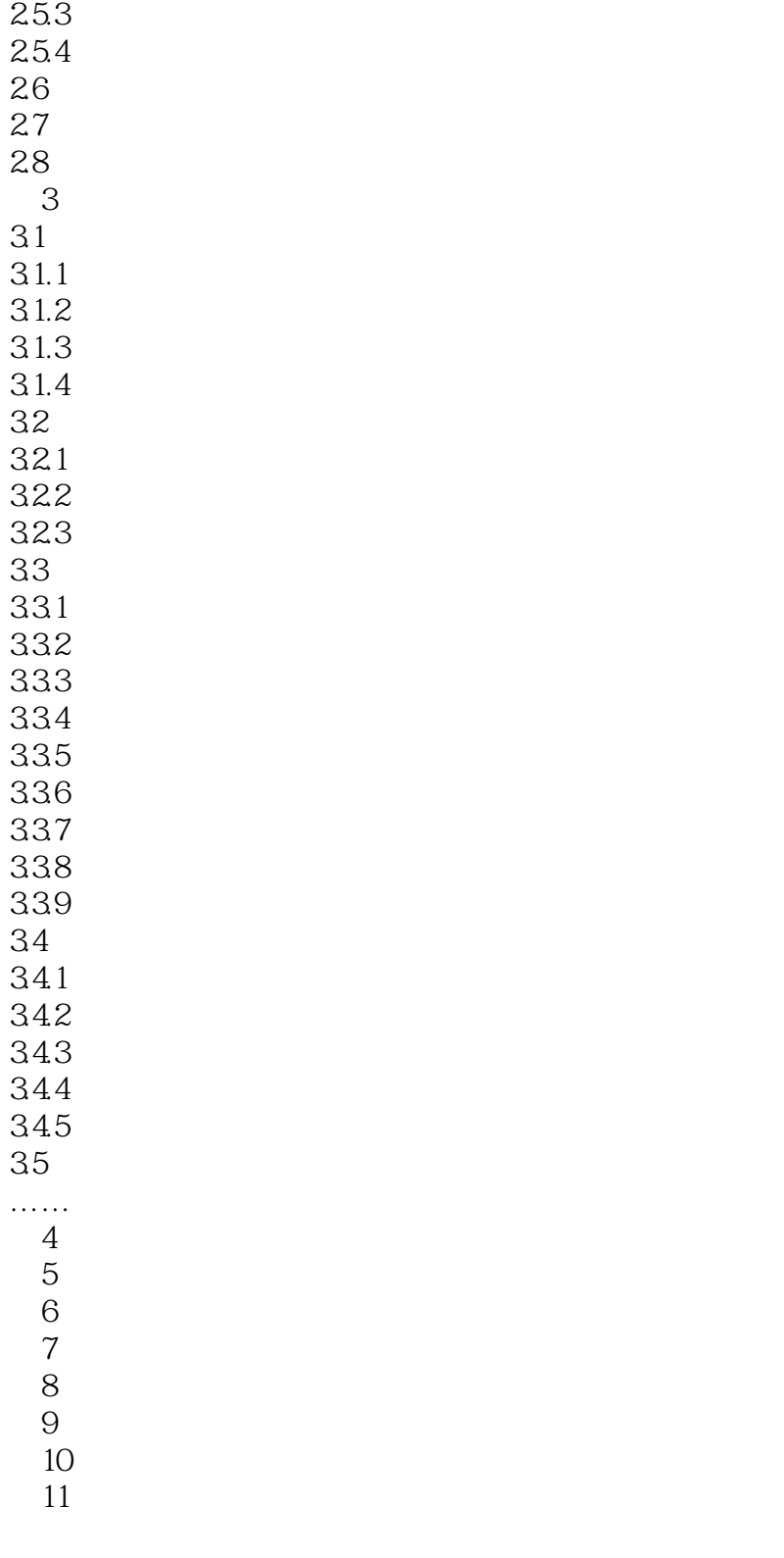

 $\sim$  <AutoCAD 2013

## $<<$ AutoCAD 2013

本站所提供下载的PDF图书仅提供预览和简介,请支持正版图书。

更多资源请访问:http://www.tushu007.com